## **Fraßbonitur in Eichenbeständen**

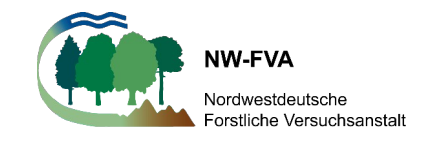

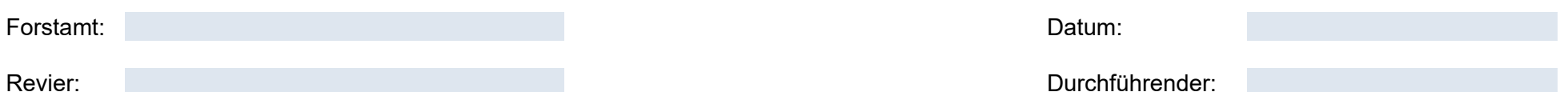

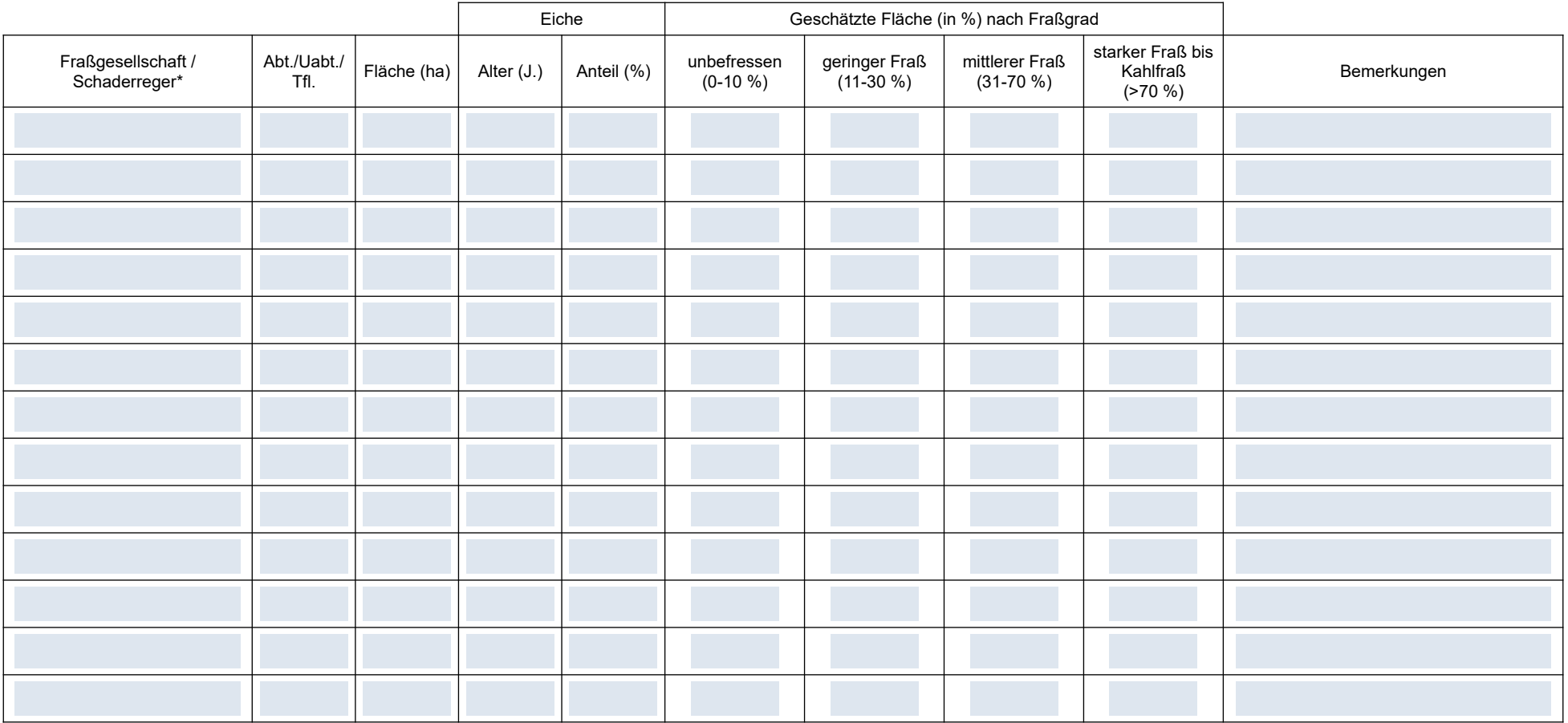

(\*) Bitte tragen Sie grundsätzlich die einzelnen Schaderreger wie z.B. Eichenprozessionsspinner (EPS) ein. Bei Bedarf kann auch die gesamte Eichenfraßgesellschaft (EFG) eingetragen werden.